# PELLISSIPPI STATE TECHNICAL COMMUNITY COLLEGE MASTER SYLLABUS

### **WEB DESIGN II -- GRAPHICS OST 2802**

**Class Hours: 1.0 Credit Hours: 1.0**

**Laboratory Hours: 0.0 Date Revised: Spring**

**03**

NOTE: This course is not designed for transfer credit.

#### **Catalog Course Description:**

Developing graphics for use in Web pages. Use of scanner, graphics program, Internet browser, and related software to produce Web pages and post the pages to the Web.

### **Entry Level Standards:**

Knowledge of how to write HTML code to create Web pages; computer usage knowledge and skills; college-level writing skills.

#### **Prerequisites:**

OST 2801

### **Textbook(s) and Other Course Materials:**

*HTML: Your Visual Blueprint for Designing Effective Web Pages* (2000). Foster City, CA: IDG Books Worldwide, Inc.

Two-three 3.5" DS/HD (1.4Mb) disks. (A zip disk is recommended since the graphics files are so large.)

### **I. Week/Unit/Topic Basis:**

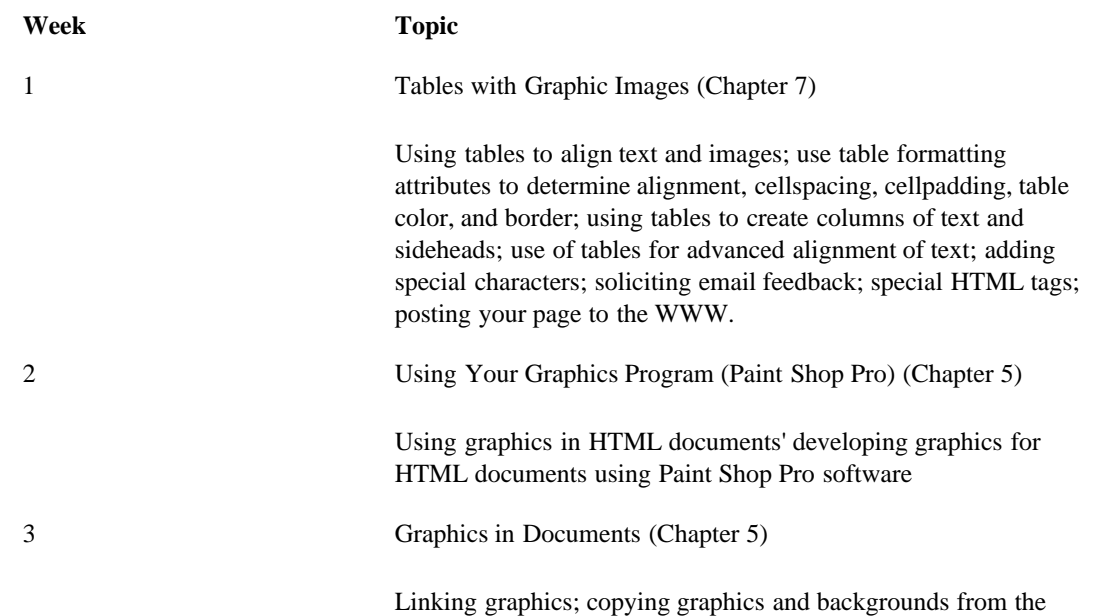

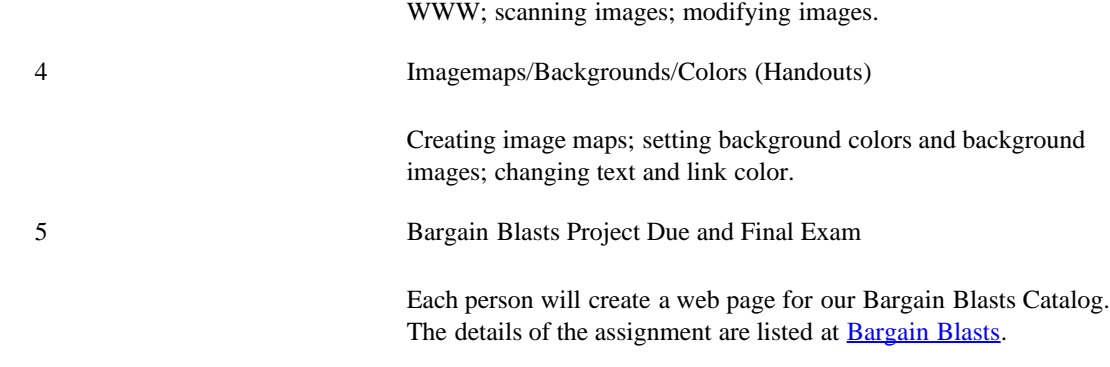

# **II. Course Objectives\*:**

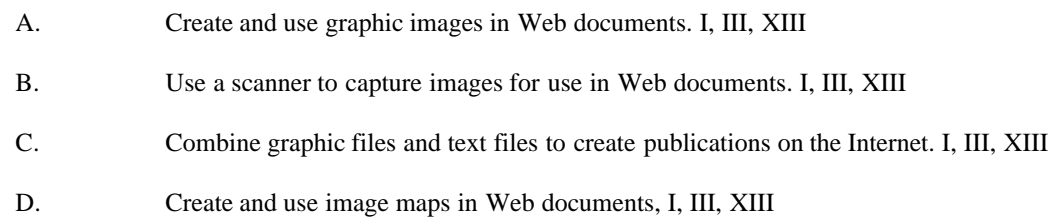

\*Roman numerals after course objectives reference goals of the OST program.

### **III. Instructional Processes\*:**

Students will:

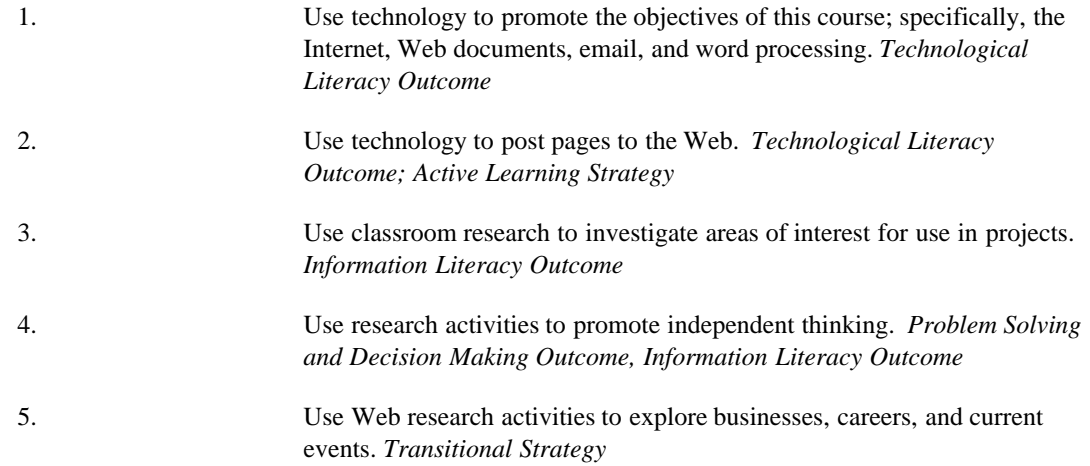

\*Strategies and outcomes listed after instructional processes reference Pellissippi State's goals for strengthening general education knowledge and skills, connecting coursework to experiences beyond the classroom, and encouraging students to take active and responsible roles in the educational process.

### **IV. Expectations for Student Performance\*:**

Upon successful completion of this course, the student should be able to:

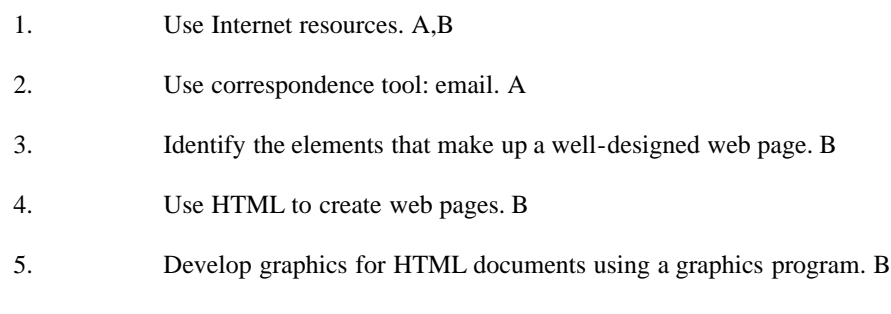

6. Link graphics in HTML documents. B

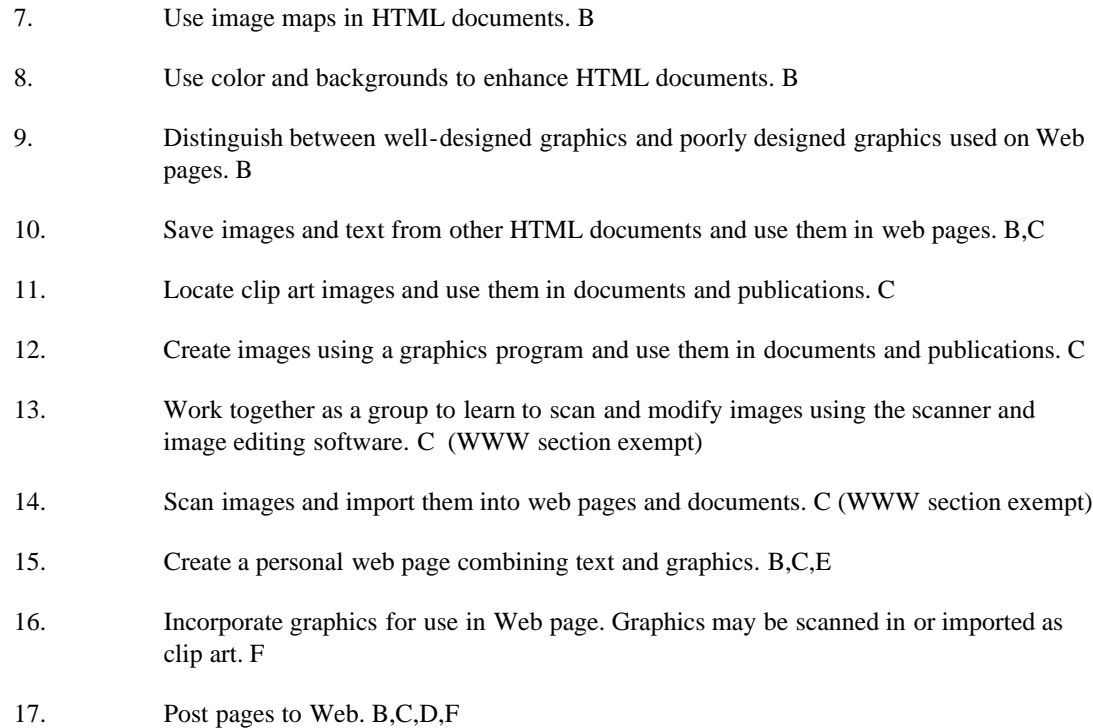

\*Letters after performance expectations reference the course objectives listed above.

### **V. Evaluation:**

A. Testing Procedures:

Final Exam:Theory/Objective and Hands-On/Application test to be taken in the Testing Center.

B. Laboratory Expectations:

N/A

C. Field Work:

N/A

D. Other Evaluation Methods:

1.Weekly assignments.

2.Bargain Blasts Project. 3.Online Quizzes.

Portfolio:

OST majors are required to purchase and start a professional portfolio in which they will collect examples of documents that they complete in OST 2006 (Word II), OST 2621 (Excel), OST 2600 (Access), OST 2120 (Keyboarding III), OST 2801 (Creating Web Pages), and OST 2300/2301 (Practicum). This portfolio will be submitted during the last semester at Pellissippi State, will be reviewed by the OST faculty, and will be used for job applications to present during job interviews.

E. Grading Scale:

The final grade will be determined on the basis of scores on assignments, projects, and tests according to these standards:

 A...93-100 B+..90-92 B...85-89 C+..80-84 C...75-79 D...70-74 F...69 and below

# **VI. Policies:**

A. Attendance Policy:

Pellissippi State Technical Community College expects students in traditional classes to attend all scheduled instructional activities. As a minimum, students in all traditional courses must be present for at least 75 percent of their scheduled class and

laboratory meetings in order to receive credit for the course. For the traditional class meeting twice a week for five weeks, you are allowed a maximum of three absences during each five week period. [NOTE: No differentiation is noted for excused/unexcused absences. These will be treated as an absence.] Reference, PSTCC Catalog) WWW section: There is no attendance policy penalty; zero-tolerance policy for late work on WWW class will be strictly enforced.

Regular attendance in traditional classes is required to receive veteran's benefit pay. Instructors are required to report non-attendance of veterans to the Veterans Affairs Office which reports non-attendance to the Veterans Administration Regional Office. Payments are adjusted or canceled if attendance is not regular. WWW section: This policy does not apply to you. (Reference, PSTCC Catalog)

# B. Academic Dishonesty:

Plagiarism, cheating, and other forms of academic dishonesty are prohibited. Students guilty of academic misconduct, either directly or indirectly through participation or assistance, are immediately responsible to the instructor of the class. In addition to

other possible disciplinary sanctions which may be imposed through the regular Pellissippi State procedures as a result of academic misconduct, the instructor has the authority to assign an F or a zero for the exercise or examination or to assign an F in the course. (Reference, PSTCC Catalog)

# C. Other Policies:

**Late work**. There is a liberal amount of time given for each project and assignment. Penalty for late work: A point will be deducted for each day late. Work will not be accepted after the 7th day (one week) after due date. Early turn in of work is welcomed.

Students must have a valid PSTCC ID to be presented on demand to gain access to PSTCC facilities.

# **Resources that will be used:**

The applications software we will be using are Windows 2000, MS Internet Explorer, Netscape, HTMLPad, and Paint Shop Pro.

This course is delivered in TRADITIONAL lecture format as well as over the World Wide Web (WWW).

WWW section--those taking the course from home and not physically attending class at PSTCC: Read Welcome page for additional information on system and software requirements for course. WWW students can access the course materials and can log on to the course at through their Internet browser at WebCT.

Master Syllabi